# US Coast Guard Auxiliary Information Systems

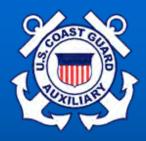

## Forms

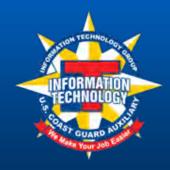

#### **A Word About Forms**

- Nobody likes 'em, but they are necessary
- It is your responsibility to fill them in promptly, completely, and correctly
- All forms have detailed instructions please read them
- Fill out online, it will help prevent errors and ensure that you're using the latest version
- Your FSO-IS and SO-IS are here to help! Just ask!
- DON'T UNDERESTIMATE DIRAUX'S PASSION ABOUT THIS TOPIC!

#### What to do with Forms

- Send your reports and forms to your FSO-IS
- DO NOT <u>EVER EVER EVER</u> SEND SAME REPORT TWICE!
- Keep a copy for yourself
- Check your totals periodically

#### Important ID Numbers

- Seven digit member ID numbers (employee ID numbers) are on your ID Card
- ID number transfers with member
- Units (Flotillas) are Identified by District and Division – i.e. 014-02-XX where XX is Flotilla Number
- Vessel Facilities are identified in AUXDATA by Registration Number (e.g. NJ-2396-AZ) not by Call Sign (e.g. AUX283616)

#### **Forms**

- 7029 Member Activity Log
  - Report all prep and travel times for missions shown on 7030, 7038 and 7039
  - Report any hours that are not defined and reportable on other forms (7030, 7038, 7039)
- 7030 Activity Report Mission
  - use start and stop time
  - Review instructions thoroughly to ensure proper selection of mission category
- 7039 Workshop Mission and Attendance Report
  - Report Instructor time and Member's Attendance

#### New Forms - cont'd.

- Download from: www.cgaux.org
  - Put the cursor on the AUX MEMBERS menu choice at the top
  - Click on FORMS WAREHOUSE in the drop-down menu
  - Click on E-FORMS or PDF FORMS
  - Open/fill in forms with Adobe Acrobat Reader (free download at www.adobe.com)
- Adobe Acrobat
  - Allows you to save filled in forms

# This is the page for electronic

| %××                   |                 | artment of Homela         |                      | Marke                                      | 38             |                       | 1                 |
|-----------------------|-----------------|---------------------------|----------------------|--------------------------------------------|----------------|-----------------------|-------------------|
| لا الله               | United          | States Coas               | t Guard Au           | ciliary                                    | - 33           |                       |                   |
| HOME                  | RECRUITING      | LEADERSHIP                | AUX MEMBERS          | DEPARTMENTS                                | UNITS          | AUX ASSOC.            | COAST GUARD       |
| Wednesday, Feb        | oruary 29, 2012 |                           | Electronic F         | orms (E-Forn                               | ns) for Au     | xiliary Staff         |                   |
| Libra<br>Forms Wareho |                 |                           | is, no printing req  |                                            |                |                       | 3-                |
| PDF Forms             |                 |                           |                      | These forms are sub<br>Vational Help Desk. | mitted via e-n | nail inside the from  | .If you have      |
| E-Forms               |                 |                           |                      |                                            |                |                       |                   |
| Incident Comm         | and Forms       | E-Forms This section prov | ides U.S. Coast Gu   | ard Auxiliary E-mail                       | Forms          |                       |                   |
| Boat Force For        | ms              |                           | tent to Teach (Onlin | Committee Committee                        |                |                       | 800               |
| Misc. Documer         | nts             | 7029 - Webform 7          | 029 (Online 7029)    | 0 367 0 00 00 00 1                         |                |                       | <b>6</b>          |
| Forms News            |                 | 7030 - Activity Rep       | oort - Mission (3-10 | ) Rev005                                   |                |                       | Se A              |
| FAQs                  |                 | 7038 - Activity Rep       | oort - Vessel Exam   | inations (9-11) Rev00                      | )4             |                       | A                 |
| Security Forms        | <u> </u>        | 7039 - Workshop           | Mission & Attendar   | nce                                        |                |                       | A                 |
| DHS Credit Dis        | sclosure 🤚      | 7046 - Activity Rep       | oort RBSVP           |                                            |                |                       | <u>人</u><br>人     |
| Certificate Data      | abase           | DD175 - Military F        | light Plan           |                                            |                |                       | <u> </u>          |
| National Help D       | Desk            |                           |                      |                                            |                |                       |                   |
| SEARCH FORMS          | WAREHOUSE       |                           |                      |                                            |                |                       |                   |
| Enter Search          | Term(s):        |                           |                      |                                            |                |                       |                   |
| Searc                 | ch              |                           |                      |                                            |                |                       |                   |
| SECURITY              | LEVELS          |                           |                      |                                            | Page Las       | t Reviewed or Updated | February 23, 2012 |

## This is the page for PDF forms

| Wednesday, February 29, 2012  Library Forms Warehouse Home | LEADERSHIP AUX MEMBERS                                                                                               | DEPARTMENTS                                  | UNITS           | AUX ASSOC.                      | COAST GUAR            |
|------------------------------------------------------------|----------------------------------------------------------------------------------------------------|----------------------------------------------|-----------------|---------------------------------|-----------------------|
| Library                                                    | PDI                                                                                                    |                                              |                 |                                 | CUAST GUAR            |
|                                                            |                                                                                                    | F Forms for Au                               | xiliary Sta     | ff                              |                       |
|                                                            | About PDF Forms                                                                                                    |                                              |                 |                                 | per . I               |
| PDF Forms                                                  | This page contains the most recently<br>New and revised forms will be made                                           | released versions of<br>available here as so | on as they are  | s. They are the of<br>released. | ficial versions.      |
| E-Forms                                                    | Note: Be sure to check the Forms Ne<br>page first! If you would like to searc<br>systems. Prior to ever reporting an | h this page for a form                       | you can do so   | by usting CTRL+                 | F on PC               |
| Incident Command Forms                                     | the form you are looking for has not                                                                                 |                                              |                 | me rorms news b                 | age, to insure        |
| Boat Force Forms                                           | Bookmarks:   Basic Forms                                                                                             | USCG Travel For                              | ms   Associatio | n Forms   Other                 | r Forms               |
| Misc. Documents                                            |                                                                                                    |                                              |                 |                                 |                       |
| Forms News                                                 | Basic PDF Forms This section provides U.S. Coast Gu.                                                                 | ard Auxiliary Forms                          |                 |                                 |                       |
| FAQs                                                       | 7001 - Enrollment Application (1-08) F                                                                               | Rev 003                                      |                 |                                 | A                     |
| Security Forms &                                           | 7002 (CG-1650) - Coast Guard Award                                                                                   | 77.7 1.9                                     |                 |                                 | Z                     |
| DHS Credit Disclosure ⊱                                    | 7003 - Vessel Facility Inspection and                                                                                | Offer of Use                                 |                 |                                 | 2<br>2<br>2<br>2<br>2 |
| Certificate Database                                       | 7004 - Radio Facility Insp. / Offer of U                                                                             | se                                           |                 |                                 | D                     |
| National Help Desk                                         | 7005 - Aircraft Offer of Use                                                                                         |                                              |                 |                                 | 2                     |
| SEARCH FORMS WAREHOUSE                                     | 7006 - Change of Officer Report (01-12                                                                               | 2) Rev001                                    |                 |                                 | 2                     |
| Enter Search Term(s):                                      | 7007 - Annual Unit Officers Report                                                                                   |                                              |                 |                                 | 2                     |
| Search                                                     | 7008 - PWC Facility Inspection/Offer                                                                                 | for Use                                      |                 |                                 | 2                     |
| SECURITY LEVELS                                            | 7010 (CG-4886a) - Operational Specia                                                                                 | alty Course Answer S                         | heet            |                                 |                       |

#### **How To Use Online Forms**

- Open the form fill in the blanks
- Print and send to FSO-IS
- You can only save if you have Adobe Acrobat
- On e-mail forms you can fill in and then send to your FSO-IS, and to yourself

#### 7029 Member Activity Log

- Use this form for activities not reported on other forms
- Report prep and travel time for <u>ALL</u> activities except PV travel time
- Only time related to AUX activities is recorded
- The Dashboard has instructions on how to fill out the form

| HON<br>U. S.<br>7029 | Coast C        | SECURITY    | 1                      | U. S. Co<br>MEMBER AC<br>Use this form to report activity | TIVIT |                            | KSH    |        | A form, | 2      | 012      |
|----------------------|----------------|-------------|------------------------|-----------------------------------------------------------|-------|----------------------------|--------|--------|---------|--------|----------|
| Sect                 | tion 1 -       | Member I    | nformation             |                                                           |       |                            |        |        |         |        |          |
| _                    | _              | CY DOE      |                        | , Flotilla 99-09                                          |       |                            |        |        | jqdoe   | @gma   | il.com   |
| Sec                  | tion 2 -       | Activity In | formation              |                                                           |       |                            |        |        |         | -      |          |
|                      | DATE           |             | JACOB CO               |                                                           | NON   | -REIMB.                    | HOU    | RS PER | MISSIO  | N CATE | GORY     |
| ITEM                 | ₩ ⇒            | MISSION DE  | SCRIPTION (42 CHARACT) | ERS MAXIMUM)                                              | MILES | EXPENSE                    | 99A    | 99B    | 99C     | 99D    | 99E      |
| 1                    | 01MAR          |             |                        |                                                           |       |                            |        |        |         |        |          |
| _                    | 02MAR          |             |                        |                                                           |       |                            |        | -      |         |        |          |
| -                    | 03MAR          |             |                        |                                                           |       |                            |        |        | 11      |        |          |
| _                    | 04MAR          | -           |                        |                                                           |       | -                          |        |        |         |        |          |
|                      | 05MAR          |             |                        |                                                           |       |                            |        |        |         |        |          |
|                      | 06MAR          |             |                        |                                                           | 1     |                            |        |        | -       | -      |          |
| _                    | 07MAR          |             |                        |                                                           | -     |                            |        |        |         | _      | _        |
|                      | 08MAR          |             |                        |                                                           | _     |                            |        |        | ш,      |        | _        |
| _                    | 09MAR          |             |                        |                                                           | -     |                            |        |        |         |        | _        |
| 10                   | 10MAR          |             |                        |                                                           | -     |                            | _      |        |         |        | ⊢        |
| 11                   | 11MAR          |             |                        |                                                           | -     |                            |        |        |         |        | _        |
| 13                   | 12MAR          |             |                        |                                                           | -     |                            | -      |        |         | _      | -        |
| 14                   | 13MAR<br>14MAR | -           |                        |                                                           | -     |                            | -      |        |         |        | $\vdash$ |
| 15                   | 15MAR          |             |                        |                                                           | +     |                            |        |        |         |        | ⊢        |
| 16                   | 16MAR          |             |                        |                                                           | +     |                            |        |        | -       |        | $\vdash$ |
| 17                   | 17MAR          | -           |                        |                                                           | +     |                            | _      |        |         |        | $\vdash$ |
| 18                   | 18MAR          |             |                        |                                                           |       |                            | -      |        |         |        |          |
| 19                   | 19MAR          |             | -                      |                                                           | +     |                            | -      | _      |         |        | $\vdash$ |
| 20                   | 20MAR          |             |                        |                                                           |       |                            |        |        |         |        | $\vdash$ |
|                      | 21MAR          |             |                        |                                                           |       | -                          |        |        |         |        | -        |
| -                    | 22MAR          |             |                        |                                                           |       |                            |        |        |         |        | -        |
| _                    | 23MAR          |             |                        |                                                           |       |                            |        |        |         |        |          |
| 24                   | 24MAR          |             |                        |                                                           |       |                            |        |        |         |        |          |
| 25                   | 25MAR          |             |                        |                                                           |       |                            |        |        |         |        |          |
| 26                   | 26MAR          | 1           |                        |                                                           | 1     |                            |        |        |         |        |          |
| 27                   | 27MAR          |             |                        |                                                           |       |                            |        |        |         |        |          |
| 28                   | 28MAR          | ji .        |                        |                                                           |       |                            |        | 100    |         |        |          |
| 29                   | 29MAR          |             |                        |                                                           |       |                            |        |        |         |        |          |
| 30                   | 30MAR          | 14 -        |                        |                                                           |       |                            |        |        |         |        |          |
| 31                   | 31MAR          | 1           |                        |                                                           |       |                            |        |        |         |        |          |
| 0                    | ++             |             |                        | TOTAL                                                     | S:    |                            |        |        |         |        |          |
| Sect                 | tion 3 –       | Submissi    | on Information         |                                                           |       |                            |        | L      | ast sa  | ved: n | eve      |
| 29 F                 | EB 2012        | NOTES:      |                        |                                                           | LOC   | NUMBER                     | R: (OP | TIONA  | L)      |        |          |
| IS Of                | ficer Add      | resses      | SO-IS: THER auxdata99@ | ESA DIVAUX<br>yahoo.com                                   |       | FSO-IS: AUG<br>augustdata@ |        |        |         |        |          |
| TOM RAY              |                |             | Download F             | rint Save Quit Re                                         | store | Submit C                   | lear   |        |         |        | _        |

## **Member Activity Log**

#### Section 1 User data automatically entered on Web Form

Member ID number and name

Date settings

Pop up explanations provided for each column

| HON<br>U. S.<br>7029 | . Coast C | SECURITY                                                                                                    | U. S. Coa  MEMBER AC  Use this form to report activities | TIVIT | Y WOR        | KSH   |        | form.     | 2      | 012      | District,<br>division<br>and |
|----------------------|-----------|----------------------------------------------------------------------------------------------------|----------------------------------------------------------|-------|--------------|-------|--------|-----------|--------|----------|------------------------------|
| -                    | 75.4.4.   | Member Information                                                                                             |                                                          |       |              |       |        |           |        |          |                              |
|                      |           | 2000 A 200 A 200 A 200 A 200 A 200 A 200 A 200 A 200 A 200 A 200 A 200 A 200 A 200 A 200 A 200 A 200 A 200 A 2 | rict 099, Flotilla 99-09                                 |       |              |       |        | jqdoe     | @gma   | il.com   | flotilla                     |
| Sec                  | tion 2 –  | Activity Information                                                                                           |                                                          |       |              |       |        |           | _      |          | no a consideration           |
| ITEM                 | DATE      | MISSION DESCRIPTION (42                                                                                        | CHARACTERS MAXIMUM                                       | NON   | -REIMB.      | HOU   | RS PER | MISSIO    | N CATE | ORY      | number                       |
|                      |           | Nee-00(175-14-72-72-74-71)                                                                                     |                                                          | MILES | EXPENSE      | 99A   | 99B    | 99C       | 99D    | . 9E     |                              |
| 1                    | 01MAR     |                                                                                                    |                                                          |       | 7            | 1 = 5 |        |           |        |          |                              |
| 2                    | 02MAR     |                                                                                                    |                                                          |       |              |       |        |           |        |          | E-mail                       |
| 3                    | 03MAR     |                                                                                                    |                                                          |       |              |       |        | 1         |        |          |                              |
| 4                    | 04MAR     |                                                                                                    |                                                          |       |              | ()    |        | -         |        |          | address                      |
| 5                    | 05MAR     |                                                                                                    |                                                          |       |              |       |        |           |        |          |                              |
| 6                    | 06MAR     |                                                                                                    |                                                          |       |              | MT:   | Repor  | t all tir | ne spe | nt in Tr | aining Support that is r     |
| 7                    | 07MAR     |                                                                                                    | nter for your own reference, or as                       |       |              |       |        |           |        |          | or 7039. Any hours sp        |
| 8                    | 08MAR     |                                                                                                    | ocal IS officer(s). Contents are not                     |       |              |       |        |           |        |          | ng a workshop, should l      |
| 9                    | 09MAR     | entered into AuxL                                                                                              | Data. 42 characters maximum.                             | 3     |              |       |        |           |        |          | ll time for preparation,     |
| 10                   | 1010      |                                                                                                    |                                                          |       |              | hom   | ework  | , and i   | ravel  | regardie | ess of the level of train    |
| 11                   | 11MAR     |                                                                                                    |                                                          |       | -            |       |        |           |        |          |                              |
| 12                   | 12MAR     |                                                                                                    |                                                          |       |              |       |        |           |        |          |                              |
|                      | 1211      |                                                                                                    |                                                          |       |              |       |        |           |        |          |                              |
|                      | 14MAR     |                                                                                                    |                                                          |       |              |       |        | 1         |        |          |                              |
| 15                   | 15MAR     |                                                                                                    |                                                          | _     |              |       |        |           |        |          |                              |
| 16                   | 16MAR     |                                                                                                    |                                                          |       |              |       |        |           |        |          | SED miles that               |
| 17                   | 17MAR     |                                                                                                    |                                                          |       | drove in     |       | erson  | al vehi   | de for | your re  | ported                       |
| 18                   | 18MAR     |                                                                                                    |                                                          | Aux   | iliary activ | /ity. | _      |           | _      | _        |                              |
| 19                   | 19MAR     |                                                                                                    |                                                          |       |              |       |        |           | -3     |          |                              |
| 20                   | 20MAR     |                                                                                                    |                                                          |       |              |       |        |           |        |          |                              |
| 24                   | CANAND    |                                                                                                    |                                                          |       |              |       |        |           |        |          |                              |

### **Member Activity Log-cont'd**

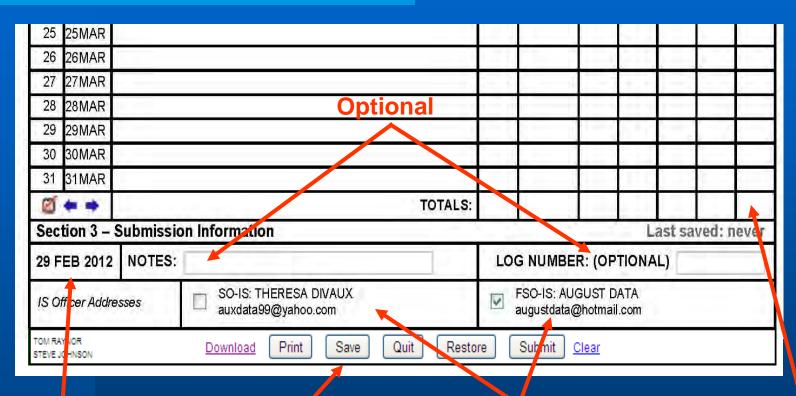

Current date

**Control** buttons

FSO-IS and SO-IS automatically entered.

Automatic calculation of totals

### 7030 Activity Report - Mission

- Use this form to report standard mission activities
  - MEP/MS Missions
  - Public Education Classes
  - Safety Patrols
  - Search and Rescue
  - Member Training
  - Public Affairs
- Only blocks needed for mission will be active
- MUST put special ops info in remarks section

| ANSC-7030 (9                  |               | ACTIVIT                       | YREPO                                     | RD AUXILIAR<br>PRT - MISS | ION         |                                        | Flo          | DATE           |
|-------------------------------|---------------|-------------------------------|-------------------------------------------|---------------------------|-------------|----------------------------------------|--------------|----------------|
| SECTION                       | TYPE OF RES   |                               | ir Boat                                   | Radio Unit                | /Individual |                                        |              |                |
| SECTION II                    | TIME & MISS   |                               |                                           |                           |             |                                        |              |                |
|                               |               | IME, START<br>changes. See in |                                           | and FINISH T              | IME. (See   | MISSION                                | list or      | page 3         |
|                               | START         | Change 1                      | Change 2                                  | Change 3                  | Change      | 4 Chang                                | 19 5         | FINISH         |
| TIME                          |               |                               |                                           | 1                         |             |                                        |              |                |
| MISSION                       | - 1.7         | - (V)                         | •                                         |                           |             | *                                      |              |                |
| SECTION III                   | ACTIVITY LO   | GDETAILS                      |                                           |                           |             |                                        |              |                |
| Location:                     |               |                               |                                           | OPCON                     | Regi        | Facility<br>stration Number            |              |                |
| Number of                     | 1 2 3 4 3     | PATROL STATU                  |                                           | WATE                      | RS          |                                        | rder Nur     | nber           |
| Assists:                      | Reimbu        | irsable Non-re                | imbursable                                | Navigable                 | Sole State  |                                        |              |                |
| SAR                           | Lives Saved   | Persons Assisted              | Property                                  | Value-in THOUSAND         |             | Case N                                 | lumbar       |                |
| SAR 1                         |               |                               |                                           | ,00                       |             |                                        |              |                |
| SAR 2                         |               |                               | -                                         | ,00                       |             |                                        |              |                |
| SAR 3                         |               |                               | -                                         | ,00                       |             |                                        |              |                |
| SAR 4                         | 1000000       |                               |                                           | ,00                       | 0           | DVs ( E.                               |              |                |
| ATON                          | ATON Discre   | -                             |                                           | N Discrepancies           |             | Bridge Dit                             |              | -              |
|                               | TONS Watching |                               | PATONS V                                  | Vatching Properly         |             | iridges Watchi                         | -            | -              |
|                               | CREW ASSIG    |                               | F1 15 15 15 15 15 15 15 15 15 15 15 15 15 | . T                       |             | al Enrollees                           | -            | uctions !!!    |
| 100                           | ember ID      | Last                          | Name and Ini                              | tials In                  | ainee Tot   | al Enrollees                           | Enroll       | 995-17 & undo  |
| LEAD                          | 1 1 1 1       | -                             |                                           |                           | Tota        | d Graduates                            | Gradia       | ates 17 & unde |
| 2                             |               | 1                             |                                           |                           | 100         |                                        |              |                |
|                               |               |                               |                                           |                           | State to    | ught in                                |              |                |
| 3                             | 1 1 1 1       |                               |                                           |                           | Ente        | YOUR em                                | ail addr     | os uppe        |
| 3                             | 1111          |                               |                                           |                           |             |                                        |              | COS INCLINE    |
| 1 1                           |               |                               |                                           |                           |             |                                        |              | COSTILLIA      |
| 4                             |               |                               |                                           |                           |             | white frame                            | nite he      | COS TILITA     |
| 4 1                           |               |                               |                                           |                           |             | e line of a test of the separates by a | nite he      | ess nene       |
| 4   1   5   1   6   1         |               |                               |                                           |                           |             | white for the con-                     | eritse her i | ledje gen      |
| 4   1   5   1   6   1   7   1 |               |                               |                                           |                           |             | white for the con-                     | ВМІ          | -Spanger       |

Enter Start
Time and
mission type

Enter time and mission type of each change.

Enter location, assists, patrol status, type waters and order #

Enter SAR data

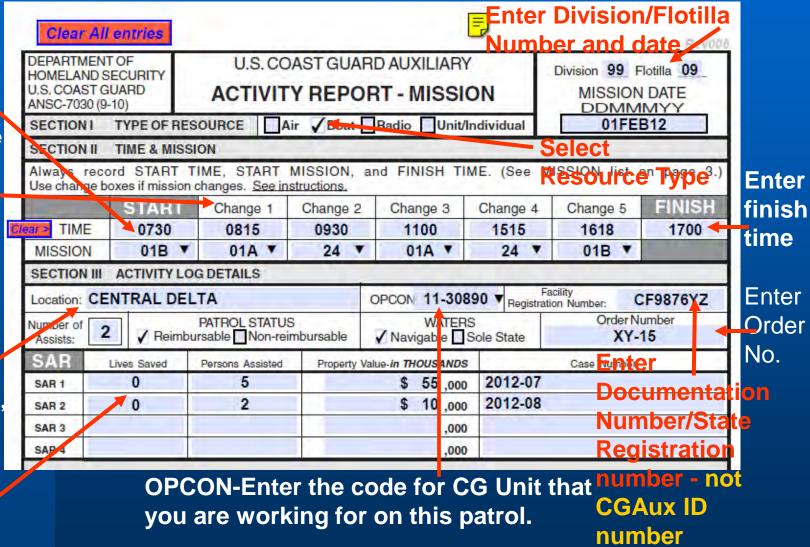

#### **Safety Patrol Details**

Each change of mission must be reported. Change from Trailering 01B to Maritime Observation 01A to SAR OPS 24 then back to 01A, back to SAR, and Trailering 01B and time mission FINISHED.

When number of assists is entered, the SAR detail section of the form is activated.

Enter Lives Saved,
Persons Assisted,
Property Value, and
Case Number for each
SAR.

Note 1: AUXDATA will only take one SAR for each mission change. Therefore, SAR hours may not be combined.

| DEPARTMENT OF<br>HOMELAND SECU<br>U.S. COAST GUAF<br>ANSC-7030 (9-10)<br>SECTION I TY | JRITY<br>RD |                                |                 | RD AUXILIARY            |                 | Division 99 F            | lotilla NO  |
|---------------------------------------------------------------------------------------|-------------|--------------------------------|-----------------|-------------------------|-----------------|--------------------------|-------------|
| SECTION 1 TY                                                                          |             |                                | Y REPO          | RT - MISSIC             | N               | MISSION                  | DATE        |
|                                                                                       | PE OF RESC  | OURCE Ai                       | r <b>V</b> Boat | Radio Unit/Ir           | ndividual       | 01FE                     | 312         |
| SECTION II TIM                                                                        | ME & MISSIO | N                              |                 |                         |                 |                          |             |
| Always record<br>Use change boxes                                                     |             |                                |                 | and FINISH TIM          | ME. (See M      | IISSION list             | on page 3.) |
| \$                                                                                    | TART        | Change 1                       | Change 2        | Change 3                | Change 4        | Change 5                 | FINISH      |
| lear TIME                                                                             | 0730        | 0815                           | 0930            | 1100                    | 1515            | 1618                     | 1700        |
| MISSION                                                                               | 01B ▼       | 01A ▼                          | 24 ▼            | 01A ▼                   | 24 ▼            | 01B ▼                    |             |
| SECTION III AC                                                                        | TIVITY LOG  | DETAILS                        |                 |                         |                 |                          |             |
| Location: CENT                                                                        | RAL DELT    | Α                              |                 | OPCON 11-308            | 90 ▼ Registrati | acility<br>ion Number: C | F9876YZ     |
| Number of 2 Assists: 2                                                                |             | ATROL STATUS<br>sable Non-rein |                 | WATERS  ✓ Navigable □ S |                 | Order No<br>XY-          | 10.2.5      |
| SAR Lives                                                                             | Saved F     | Persons Assisted               | Property \      | /alue-in THOUSANDS      |                 | Case Number              |             |
| SAR 1                                                                                 | 0           | 5                              |                 | \$ 55,000               | 2012-07         |                          |             |
| SAR 2                                                                                 | 0           | 2                              |                 | \$ 10,000               | 2012-08         |                          |             |
| SAR 3                                                                                 |             |                                |                 | ,000                    |                 |                          |             |
| SAR 4                                                                                 |             |                                |                 | ,000                    |                 |                          |             |

Note 2: If you have additional SARs, show the time on reverse, in remarks, or a second form. Ask your SO/FSO-IS.

Enter
member
number(s)
and name(s)
All crew
members
must start
and stop at
same time to
report on
same form

Enter remarks

Enter date submitted

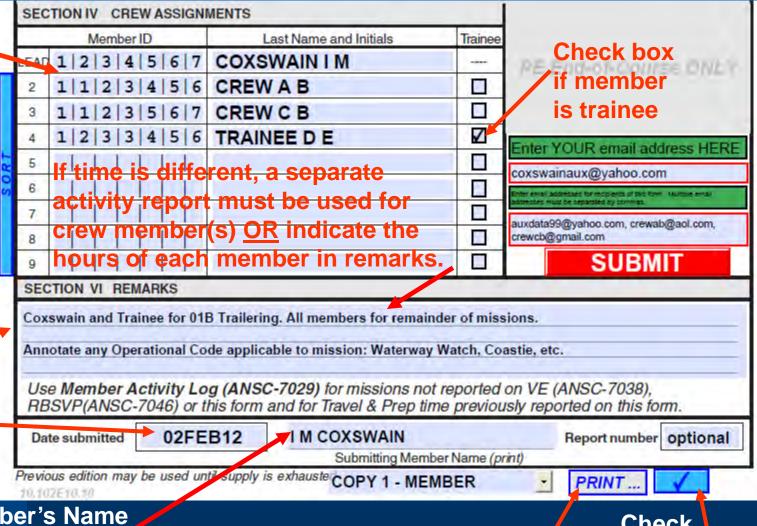

**Enter Member's Name Submitting Form** 

Print

Check Content

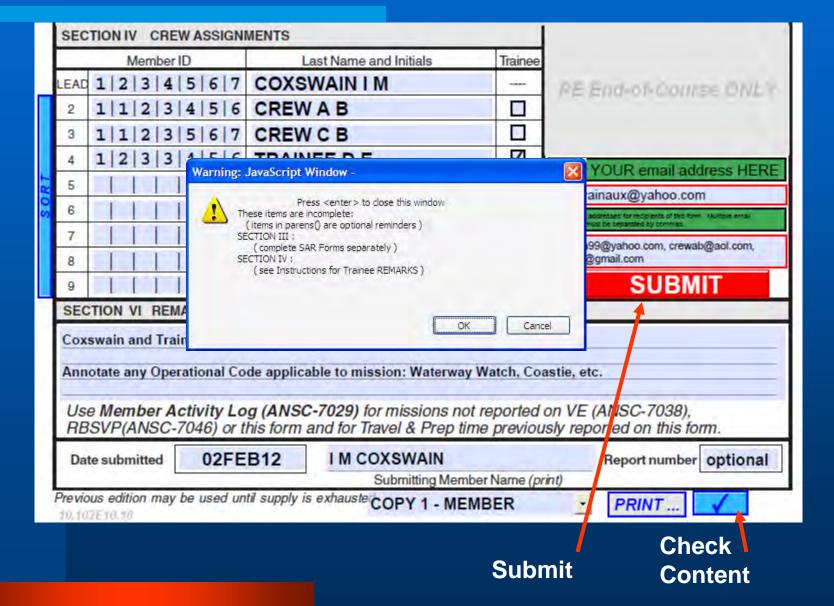

#### **More Notes on Patrols**

- The report goes to SO-IS or FSO-IS of the Facility owner
- Put all crew on one report, include Flotilla Name/Number for out of Division/District crew
- QE performing sign-offs should not be reported on your 7030. Not part of your crew. QE does a separate 7030.

## **Activity Report – PA / PE**

| DEPARTMEN<br>HOMELAND S<br>U.S. COAST G<br>ANSC-7030 (9 | SECURITY |                                             | AST GUARI<br>Y REPOF |             | C. A        | Division F           |             |
|---------------------------------------------------------|----------|---------------------------------------------|----------------------|-------------|-------------|----------------------|-------------|
| SECTIONI                                                | TYPE OF  | RESOURCE                                    | Air Boat             | Radio Vuit  | /Individual |                      |             |
| SECTION II                                              | TIME & M | ISSION                                      |                      |             |             |                      |             |
|                                                         |          | T TIME, START<br>ion changes. <u>See in</u> |                      | nd FINISH T | IME. (See M | ISSION list          | on page 3.) |
|                                                         | STAR     | Change 1                                    | Change 2             | Change 3    | Change 4    | Change 5             | FINISH      |
| TIME                                                    | 10F      |                                             |                      |             |             |                      |             |
| MISSION                                                 |          | <b>y</b>                                    |                      | •           | <b>V</b>    | •                    |             |
| SECTION III                                             | ACTIVITY | LOG DETAILS                                 |                      |             |             |                      |             |
| Location:                                               |          |                                             | C                    | PCON        |             | cility<br>on Number: |             |

- Mission Type 10\_ for PA (include correct code for web sites, speeches, etc.)
- Mission Type 14\_ for PE, include correct code for individual course

### **Activity Report – ATON**

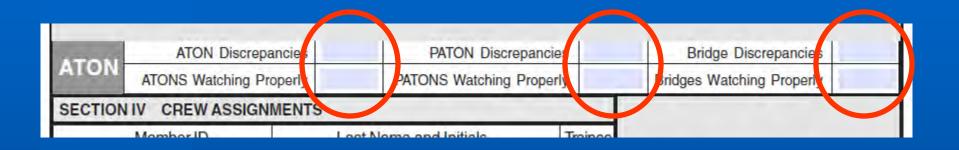

- You must fill in ATON details to get credit – number verified and number of discrepancies
- You must also indicate who/how notification was made

## 7039 Workshop Mission and Attendance Report

**Enter Division/Flotilla** 

Enter date and start time of Workshop

Check Workshop Type
- 03 for Operations

Enter Div/Flot, Instructor's Name, and Member Number

Enter Div/Flot, Member Name for all in attendance.

If from another District, have member note it.

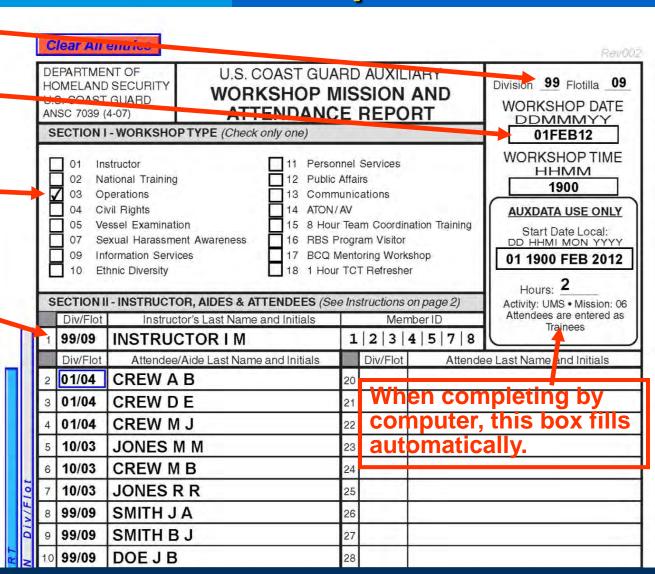

## 7039 Workshop Mission and Attendance Report

Be sure to note any Aides for the class either after their name or in Remarks

**Enter Date Submitted** 

SMITH B J 99/09 DOEJB 99/09 28 99/09 DOE N N **TEACH P T -AIDE** 12 99/09 30 36 37 REMARKS Indicate any aides who helped with the class for inclusion in the MT records. Instructor and aides receive MT credit from this mission and no other paperwork is required. All listed should show travel time and mileage on their ANSC 7029. Workshop 02FEB12 I M INSTRUCTOR Length (hours) Date submitted Submitting Member Name (print) Previous edition is obsolete and may not be COPY 1 - MEMBER PRINT. Enter YOUR email Enter RECIPIENT's auxdata99@yahoocom, teachaux99@aocom ructoraux999@yahoo.com address her

Enter name of member submitting form

**Enter e-mail addresses** 

Click on SUBMIT to do / check of data, if no errors shown, click on Print.

**Enter Hours** of Workshop

## Note: All CG Support Missions

- MUST include the CG Unit that is supported on your report – name or number is okay (Sandy Hook 01-30235, ACTNY 01-73136, CG STARV 11-30890, etc.)
- Timely submission of information is essential to show on reports

## Other Important Forms

- VSC (Facility, Private, or MS)
- RBSPV
- Member Information

#### VSC Mission Report Form ANSC-7038

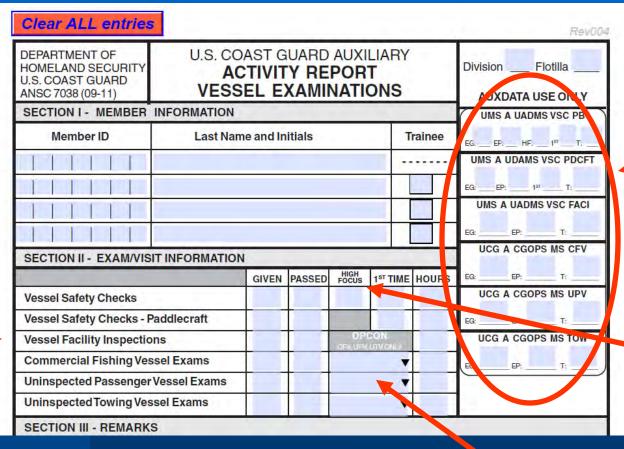

Automatically calculated for you

Be sure to note how many are High Focus And 1<sup>st</sup> Time

- Trainees where appropriate
- Remember to pick correct type!

For CFV, UPV, & UTV must have an OPCON
There may be more than one Lead

#### **MDV Form ANSC-7046**

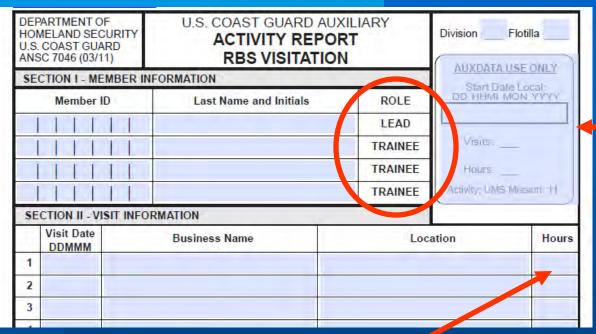

Computer generated

- Note total hours on last entry for each date and a zero on all other lines. Computer will calculate total visits and time within the box above.
- Only <u>ONE</u> member, the rest are trainees
- Can't claim two trainees doing MDV at the same place at the same time

## Member Information Update

#### Form ANSC-7028

- Only fill in information that has changed
- Update email and phone contacts very important!
- Some changes can be made AUX Directory/AUX Officer
- This is your official record – all other spreadsheets, mailing lists, chalkboards, etc. are secondary...

| Department of<br>Homeland Security<br>U.S. COAST GUARD<br>ANSC 7028(10-09)                                                                                        | CHANG                                                                                                    | SEOF N                                                                                                    |                                                                                                    |         |                            |                                        | Division                                    | Flotilla _    |
|----------------------------------------------------------------------------------------------------|----------------------------------------------------------------------------------------------------|----------------------------------------------------------------------------------------------------|----------------------------------------------------------------------------------------------------|---------|----------------------------|----------------------------------------|---------------------------------------------|---------------|
| SECTION I - PRESEN                                                                                                    | STATE OF THE PARTY OF THE PARTY | INFORMAT                                                                                                    | No. 10 (10 (10 (10 (10 (10 (10 (10 (10 (10                                                                            |         |                            | V 10 W 10 T                            |                                             |               |
| I I I I I                                                                                                    | LAST NAI                                                                                                    | ME, FIRST                                                                                                    | NAME MI                                                                                                    | DULE IN | IIIAL SU                   | /FFIA                                  |                                             |               |
| SECTION II - CHANG                                                                                                    | E INFORMA                                                                                                    |                                                                                                    |                                                                                                    |         | on to be                   | changed in t                           |                                             |               |
| LAST NAME                                                                                                    |                                                                                                    |                                                                                                    | FIRST NAM                                                                                                    | /L      |                            |                                        | MIDDLE                                      | N. SUFF       |
| SPOUSE NAME                                                                                                    |                                                                                                    |                                                                                                    |                                                                                                    |         |                            |                                        |                                             |               |
| STREET ADDRESS                                                                                                    |                                                                                                    |                                                                                                    |                                                                                                    |         |                            |                                        |                                             |               |
| CITY                                                                                                    |                                                                                                    |                                                                                                    |                                                                                                    |         |                            | STATE                                  |                                             | ZIP           |
| EMAIL 1                                                                                                    |                                                                                                    |                                                                                                    |                                                                                                    | T EMAI  | 2                          |                                        |                                             |               |
| E13157                                                                                                    |                                                                                                    |                                                                                                    |                                                                                                    |         |                            |                                        |                                             |               |
| HOME                                                                                                    |                                                                                                    |                                                                                                    | BUSI                                                                                                    | INESS   |                            |                                        | CE                                          | LL            |
| FAX                                                                                                    |                                                                                                    |                                                                                                    | BC                                                                                                    | DAT     |                            |                                        | PAG                                         | ER            |
| MAIL NATIONA                                                                                                    | L                                                                                                    | DIST                                                                                                    | RICT                                                                                                    | 1       | DIVIS                      | ION                                    | T.                                          | FLOTILLA      |
| LIST ADD                                                                                                    | DELETE                                                                                                    | ADD                                                                                                    |                                                                                                    |         |                            |                                        |                                             | DEL           |
| SECTION III - EMERGI<br>LAST NAME, FIRST N                                                                                                    | SENCY CON                                                                                                    | TACT INFO                                                                                                    |                                                                                                    |         | ONLY info                  |                                        | be change                                   | d in this sec |
| STREET ADDRESS                                                                                                    | SENCY CON                                                                                                    | TACT INFO                                                                                                    | RMATION                                                                                                    |         | -                          | ormation to                            | be change                                   | d in this sec |
| LAST NAME, FIRST N                                                                                                    | SENCY CON                                                                                                    | TACT INFO                                                                                                    | RMATION                                                                                                    |         | -                          | ormation to                            | be change                                   | d in this sec |
| STREET ADDRESS                                                                                                    | SENCY CON                                                                                                    | TACT INFO                                                                                                    | RMATION SUFFIX                                                                                                    |         | -                          | ormation to                            | be change                                   | d in this sec |
| STREET ADDRESS CITY HOME                                                                                                    | GENCY CON<br>AME MIDDL                                                                                                    | E INITIAL                                                                                                    | RMATION SUFFIX                                                                                                    | - Enter | -                          | ormation to                            | be change<br>RELATIONS                      | d in this sec |
| LAST NAME, FIRST N<br>STREET ADDRESS<br>CITY                                                                                                    | BENCY CON<br>AME MIDDL                                                                                                    | SS INPUT                                                                                                    | RMATION<br>SUFFIX<br>BUSI                                                                                             | - Enter | -                          | ormation to                            | be change<br>RELATIONS                      | d in this sec |
| LAST NAME, FIRST N STREET ADDRESS CITY HOME SECTION IV - HATRIO A. Check appropriate 1. Are                                                                       | T READINES                                                                                                    | SS INPUT e four quest o travel outs                                                                                        | BUSI<br>ions below                                                                                                    | - Enter | ONLY ink                   | STATE                                  | be change<br>RELATIONS                      | d in this sec |
| LAST NAME, FIRST N STREET ADDRESS CITY HOME SECTION IV - HATRIO A. Check appropriate 1. Are 2. Are                                                                | T READINES answer to the you willing to you physical                                                                                                    | SS INPUT e four quest o travel outs lly capable t                                                                          | BUSI BUSI on selow                                                                                                    | - Enter | ONLY ink                   | STATE Yes                              | CEI                                         | d in this sec |
| LAST NAME, FIRST N STREET ADDRESS CITY HOME SECTION IV - HATRIO A. Check appropriate 1. Are 2. Are qua                                                            | T READINES                                                                                                    | SS INPUT e four quest o travel outs lly capable t istered to pe                                                            | BUSI BUSI on s below ide of your to do the duerform?                                                                  | - Enter | ONLY infa                  | STATE Yes                              | CEI                                         | d in this sec |
| LAST NAME, FIRST N STREET ADDRESS CITY HOME SECTION IV - HATRIO A. Check appropriate 1. Are 2. Are qua 3. Are 4. Do                                               | T READINES answer to the you willing to you physical lified and reg you willing to you willing to                                                                                                    | SS INPUT e four quest o travel outs lity capable t istered to pe o do CG or a                                              | BUSI BUSI BUSI BUSI BUSI BUSI BUSI BUSI                                                                               | - Enter | ONLY infa                  | STATE Yes                              | CEI                                         | d in this sec |
| LAST NAME, FIRST N STREET ADDRESS CITY HOME SECTION IV - HATRIO A. Check appropriate 1. Are 2. Are qua 3. Are                                                     | T READINES answer to the you willing to you physical lified and reg you willing to you willing to                                                                                                    | SS INPUT e four quest to travel outs lity capable to istered to pe to do CG or urrent lamin for CG supp n.                 | BUSI BUSI BUSI BUSI BUSI BUSI BUSI BUSI                                                                               | - Enter | ONLY infa                  | STATE  Yes  Yes  Yes                   | CEI                                         | d in this sec |
| LAST NAME, FIRST N STREET ADDRESS CITY HOME  SECTION IV - HATRIO A. Check appropriate 1. Are 2. Are qua 3. Are 4. Do: B. Select days/evenin Days Sun.             | T READINES answer to the you willing to you physical lifted and reg; you willing to you have a ci gs available to More                                                                                                    | SS INPUT e four quest o travel outs lijs capable t jistered to pe o do CG or a urrent lamin for CG supp n.  ter up to five | BUSI ions below ide of your to do the di erform?  AUX admini- iated ID cai port operati ] Tues. ] Yues. e skills that | - Enter | area? nich you a missions? | STATE  Yes  Yes  Yes  Yhes  Thuc  Thuc | De change RELATIONS  CEI  No  No  No  No  F | d in this sec |
| LAST NAME, FIRST N STREET ADDRESS CITY HOME  SECTION IV - HATRIO A. Check appropriate 1. Are 2. Are qua 3. Are 4. Do: B. Select days/evenin Days Sun. Nights Sun. | T READINES answer to the you willing to you willing to you willing to you have a cings available in More on codes, enter the codes, enter the codes.                                                                                                    | SS INPUT e four quest o travel outs lijs capable t jistered to pe o do CG or a urrent lamin for CG supp n.  ter up to five | BUSI ions below ide of your to do the di erform?  AUX admini- iated ID cai port operati ] Tues. ] Yues. e skills that | - Enter | area? nich you a missions? | STATE  Yes  Yes  Yes  Yhes  Thuc  Thuc | DE CEI                                      | d in this sec |

## **Information Systems**

# Remember: The Mission Isn't Over Until the Forms Are Filed!

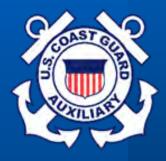

Thank You!

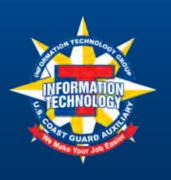

Semper Industria! (Always working)